AutoCAD With Full Keygen PC/Windows (Updated 2022)

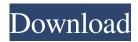

## AutoCAD Crack+

AutoCAD or AutoCAD LT (drafted in 1994) is designed for engineers, architects, draftsmen, and other professionals who need to design, draw, and edit 2D technical drawings or 3D models. An AutoCAD or AutoCAD LT user may choose to be in one of three user modes: Automatic (requires no training), which is the default user mode and the fastest way to get up and running Typical (very basic) that requires some training, such as on basic drafting commands and input methods Advanced (requires significant training, but allows the user to learn and work at his or her own pace) To start drawing in AutoCAD, choose File > New. This will bring up the New User Mode dialog, where you can choose the user mode that you would like to use. You can also choose to automatically save your drawing whenever you finish a project or whenever you exit the program. When you exit the program, you can choose to save your current drawing (which will overwrite the previous one) or save a new drawing file. If you want to save a new drawing every time you start a new project, you can do so by choosing File > Save, which will open the Save as dialog, where you can choose to save your drawing in your default directory or in a new location (folder). If you choose to save a new drawing every time you start a new project, you will only see a single "New drawing" button that will open the New User Mode dialog each time you start a new project. To close AutoCAD, choose File > Exit or press Ctrl+X. AutoCAD has two very different modes of operation: 2D drafting and 3D modeling. Each mode has its own commands, and you can switch between the two modes by choosing Modify > Change User Mode. To switch back and forth between the two modes, choose Modify > Change User Mode again and select the mode that you want to use. The first stage of the AutoCAD tutorial is the so-called training stage. For beginners, it is recommended to use the 2D drafting mode of operation (if you do not yet have experience with any previous AutoCAD program). Getting Started with AutoCAD AutoCAD does not contain any additional software programs, but instead runs on top of Windows or Mac operating systems. You can download Auto

## AutoCAD Crack+ Torrent (Activation Code) PC/Windows

User interface The user interface was developed using Swing and is inspired by the office interface of Microsoft Office products. AutoCAD's user interface has a visual appearance closer to Microsoft Windows than to other CAD systems. In an August 2005 interview, AutoCAD senior product manager Matthew Rakow noted the change in strategy from AutoCAD to give users more choices: "In the past, our interface was very much focused on the command line. Now we're making that decision for the user by giving them a Windows-like interface and giving them more flexibility and greater choices." AutoCAD's user interface contains many features to reduce the time to learn the software. The user interface provides an easy way for users to work with various commands: commands for moving, rotating, scaling, and mirroring objects and for text. To speed up and improve the readability of the user interface, AutoCAD uses an optional display layout called the "Radial Menubar", which was developed by AutoCAD and EPANET. The "Radial Menubar" organizes the menus into radial circles, and the menu items are arranged radially. As of AutoCAD 2015, the program is capable of running on the macOS platform, Windows, and Linux. Demo On September 23, 2011, Autodesk launched a new demonstration website in the United States, Canada, France, Germany, the United Kingdom, and The Netherlands. The site uses three-dimensional graphical representations of architectural structures. In popular culture The startup technology company was discussed in the cover story of PC Week's November 2006 issue. AutoCAD was featured in the 2011 video game BioShock Infinite. In the game, the player controls a character named Booker DeWitt who uses it to design skyscrapers using 3D technology and to view their construction progress. AutoCAD also appeared in the 2012 feature film "The Bourne Legacy", where a younger version of Jeremy Renner's character played by Aaron Paul uses the software to create a graphically altered model of the Prague Castle. AutoCAD was featured on the cover of the December 2013 issue of PC Gamer magazine. AutoCAD has featured on the covers of magazines in the past, including International Construction Review, the largest publication for the UK construction industry, in 1995, and High Point Design magazine in 2002. AutoCAD was featured on the cover of the 2015 issue of 5b5f913d15

### AutoCAD Crack + Full Version Free Download

Open Autocad, then go to File > New> 2D Template. Select the setup, this is important Enter the 'Serial Number' and 'Licence Key' into the text box. Save the template and close Autocad. Open Autocad and go to File > New > 2D Template. Enter 'License Key' in the textbox. Save the template and close Autocad. As long as you didn't delete or rename the key, you should have a working license key. How to activate Autodesk 2D Template Open Autocad, then go to File > New> 2D Template. Choose the Template, then enter the serial number and licence key into the textboxes. Save the template and close Autocad. In Autocad, go to File > New > 2D Template. Choose the template that you saved, then enter the licence key into the textbox. Save the template and close Autocad. Open Autocad and go to File > New > 2D Template. Choose the template that you saved, then enter the licence key into the textbox. Save the template and close Autocad. A: If you are buying an existing template, you will probably need the company's Autocad software. It will contain the key which it also uses to validate that you have a valid license. I've worked at some places which I'm guessing do not bother with that kind of validation and instead rely on you to not be naughty. They will also need to know the serial number. You can ask if they are going to send it over to you. (It sounds like they don't, but you can ask.) If they do have it, they should have a two-page letter you can use as a receipt. The letter will contain the serial number and license key and will have a signature. When you buy the license from them, you will probably get a copy of the letter and they may ask you to sign it. A: A quick, (but not so) legal answer : If you are dealing with a company then they should be the ones supplying you with a license key. You should always get the key from the company, never from a key site or online store. If you get the key from the company and their website then it's their responsibility to

#### What's New in the AutoCAD?

Rapidly send and incorporate feedback into your designs. Import feedback from printed paper or PDFs and add changes to your drawings automatically, without additional drawing steps. (video: 1:15 min.) Import and read barcodes automatically in Windows applications. Use the barcode scanner in Office applications to scan a barcode and automatically import the item in your drawing. (video: 1:23 min.) Use the barcode scanner in Office applications to scan a barcode and automatically import the item in your drawing. (video: 1:23 min.) Open and read AutoCAD files from other applications. AutoCAD now also supports direct CAD data import from other applications and supports the decompression of 3D CTL files. (video: 1:19 min.) Extend 2D and 3D: Revisit your 2D and 3D projects from an orthographic view to an un-perspective view and perform accurate edits with a unique 3D perspective. For example, to refine a horizontal elevation of your drawing, press W. (video: 1:15 min.) Revisit your 2D and 3D projects from an orthographic view to an un-perspective view and perform accurate edits with a unique 3D perspective. For example, to refine a horizontal elevation of your drawing, press W. (video: 1:15 min.) Add and read extension to DWG files. You can add extensions to DWG files in order to streamline the task of managing design changes. (video: 1:18 min.) You can add extensions to DWG files in order to streamline the task of managing design changes. (video: 1:18 min.) Improved animation tools. For instance, you can import a timeline into a scene and animate objects in and out of the scene. (video: 1:28 min.) For instance, you can import a timeline into a scene and animate objects in and out of the scene. (video: 1:28 min.) Get your data into AutoCAD. Now you can import data from other applications into AutoCAD, such as Excel and Excelbased drawing, in order to refine your model with data from different sources. (video: 1:23 min.) Now you can import data from other applications into AutoCAD, such as Excel and Excel-based drawing, in order to refine your model with data from different sources. (video: 1

# System Requirements For AutoCAD:

Windows 7/Vista/XP Intel® Core<sup>TM</sup> i5/i3 2.0 GHz or higher 4GB of system RAM (6GB recommended) 512MB of system memory (1GB recommended) 4GB of available hard drive space DirectX® 9.0c 1024×768 resolution, recommended for best performance Original, unmodified DirectX video drivers Mac OS X 10.6.x (Intel® Core<sup>TM</sup> 2 Duo, Intel® Core<sup>TM</sup> i5 or Intel® Core<sup>TM</sup> or Intel® Core<sup>TM</sup> or Intel® Core<sup>TM</sup> i5 or Intel® Core<sup>TM</sup> i5 or Intel® i5 or Intel® Core<sup>TM</sup> i5 or Intel® i5 or Intel® i5 o

Related links:

https://technospace.co.in/upload/files/2022/06/UKDPSWWtIt8YgALXxpWl\_07\_060a12e12fba5a180d70bc7b7ab0ee66\_file.p\_df

https://www.beliveu.com/upload/files/2022/06/fUMSuW5uwTuEtrq6V7lG\_07\_060a12e12fba5a180d70bc7b7ab0ee66\_file.pdf https://wechatbiz.com/wp-content/uploads/2022/06/chenhavi.pdf

https://louistomlinsonfrance.com/wp-content/uploads/2022/06/AutoCAD.pdf

https://www.neherbaria.org/portal/checklists/checklist.php?clid=12899

https://sehatmudaalami65.com/?p=5817

https://planinluchedwins.wixsite.com/branriwordcycl/post/autocad-free-download

https://vargasxr.com/autocad-19-1-free-pc-windows-2022-new/

https://superstitionsar.org/autocad-crack-activator-for-windows/

https://motofamily.com/autocad-2017-21-0-updated-2022/

https://journeytwintotheunknown.com/2022/06/07/autocad-crack-x64-march-2022/

https://vizitagr.com/autocad-24-2-crack/

http://gentedipianezzo.it/wp-content/uploads/marimark.pdf

https://domainmeans.com/autocad-updated-2022/

https://www.santapau-pifma.com/autocad-2022-24-1-crack-for-windows-2022/

https://www.promorapid.com/upload/files/2022/06/JW5cIhhvze2zyhTopVUX\_07\_85b62b5149bbc438d6bc9027a8a2fdf8\_file.pdf

https://www.chemfreecarpetcleaning.com/autocad-crack-mac-win-latest-2022/

https://www.inscriu.ro/wp-content/uploads/2022/06/reioct.pdf

https://oregonflora.org/checklists/checklist.php?clid=19257

https://tuscomprascondescuento.com/?p=19463